## SAP ABAP table EHSWAV\_WABAL1 {Generated Table for View}

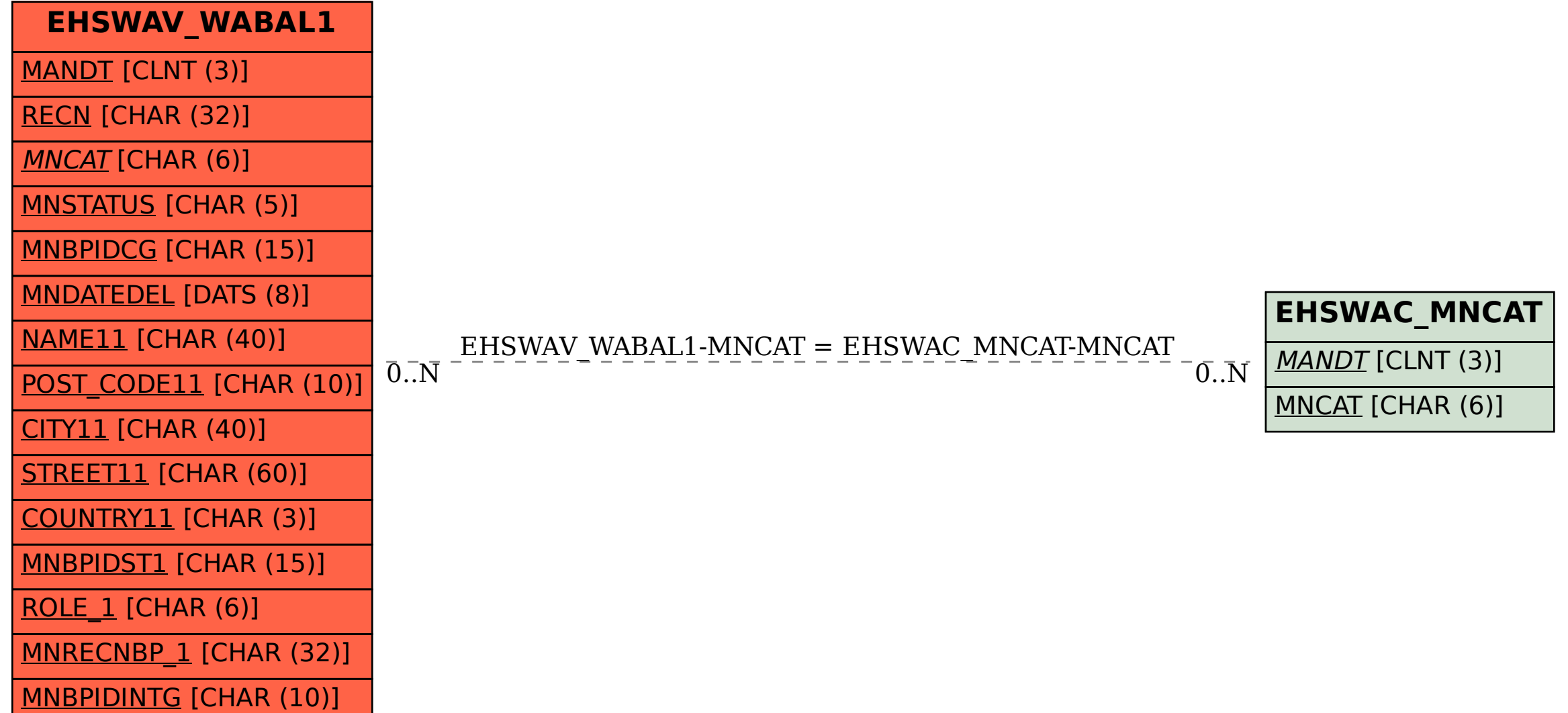